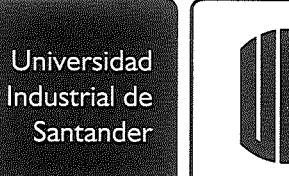

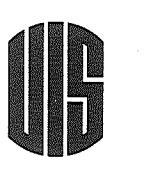

1

RESOLUCIÓN Nº **667** DE 2023

Noviembre 14

Por la cual se aprueba la creación de los documentos del Proceso Financiero para el Sistema de Gestión Integrado (SGI) de la Universidad Industrial de Santander, de acuerdo con las normas NTC 5906:2012, NTC ISO 9001:2015 y Decreto n.º 1072 de 2015

> EL RECTOR DE LA UNIVERSIDAD INDUSTRIAL DE SANTANDER En uso de sus atribuciones legales y reglamentarias, y

# CONSIDERANDO:

- a. Que la Universidad Industrial de Santander, dentro de la autonomía que le confiere la Constitución Política de Colombia y la Ley, puede adoptar sus correspondientes regímenes para el cumplimiento de su misión social y su función institucional.
- b. Que según el Artículo 30 del Estatuto General, es función del Rector de la Universidad expedir los manuales de funciones y requisitos, y los procedimientos administrativos.
- c. Que la Universidad Industrial de Santander reconoce en la implementación del Sistema de Gestión integrado, basado en las normas del Sistema de Gestión de Calidad NTC 5906:2012, NTC ISO 9001:2015 y el Sistema de Seguridad y Salud en el Trabajo según el Decreto n.º 1072 de 2015 una herramienta de gestión que apoya el mejoramiento sistémico de los procesos y de las unidades académicas y administrativas, orientándoles hacia el fortalecimiento y cumplimiento de los objetivos, la calidad institucional y el ejercicio de los poderes de autodeterminación, propios de la autonomía universitaria.
- d. Que la Universidad Industrial de Santander da cumplimiento a los artículos aplicables del Decreto n.º 1076 de 2015 por medio del cual se expide el Decreto Único Reglamentario del Sector Ambiente y Desarrollo Sostenible, el cual compila la normativa emitida por el Gobierno Nacional en ejercicio de las facultades reglamentarias conferidas por el numeral 11 del Artículo 189 de la Constitución Política, para la cumplida ejecución de las leyes del sector ambiente.
- e. Que en el Artículo 3° de la Resolución n.º 1966 de 2008, se aprueban los procedimientos obligatorios para el control de documentos internos y externos en los procesos de la Universidad Industrial de Santander, y son actualizados de acuerdo con las modificaciones a las versiones de las normas de gestión o normativa aplicable.
- f. Que bajo la coordinación del jefe de la División Financiera se analizó la creación de los siguientes formatos: Formato solicitud de creación de centro de costo - FFI.33, Formato solicitud adición presupuestal - FFI.34, Formato solicitud de crédito y contracrédito (Traslado de rubros) - FFI.35, Formato solicitud de traslado de fondos - FFI.36 del Proceso Financiero / Subproceso de Presupuesto respectivamente, en el Sistema de Gestión Integrado de la Universidad Industrial de Santander.

En mérito de lo anterior,

# RESUELVE:

ARTÍCULO Iº. CREACIÓN DE DOCUMENTOS. Aprobar la creación de los documentos del Proceso Financiero/Subproceso de Presupuesto para el Sistema de Gestión Integrado (SGI) de la Universidad Industrial de Santander, de acuerdo con las normas NTC 5906:2012, NTC ISO 9001:2015 y Decreto n.º 1072 de 2015, los cuales forman parte integral de la presente resolución y que se relacionan a continuación:

Formato solicitud de creación de centro de costo - FFI.33 Formato solicitud adición presupuestal - FFI.34 Formato solicitud de crédito y contracrédito (Traslado de rubros) - FFI.35 Formato solicitud de traslado de fondos - FFI.36

જ્ર

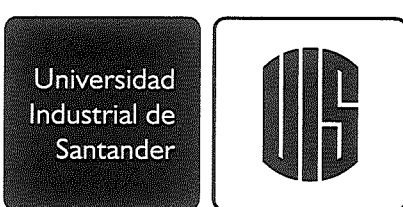

 $\overline{2}$ 

RESOLUCIÓN Nº **667** DE 2023 Noviembre 14

ARTÍCULO 2°. ACTUALIZACIÓN PERIÓDICA. Autorizar a las instancias competentes referenciadas en el Procedimiento de Control de Documentos para realizar las actualizaciones pertinentes.

ARTÍCULO 3°. PUBLICACIÓN DE LOS DOCUMENTOS. Autorizar a la División de Servicios de Información para crear los documentos, así como las actualizaciones realizadas conforme al Artículo 2° de la presente Resolución en la Intranet de la Universidad, facilitando la consulta por parte de la comunidad universitaria.

ARTÍCULO 4°. VIGENCIA Y DEROGATORIAS. La presente Resolución rige a partir de la fecha de su publicación y deroga las disposiciones anteriores que le sean contrarias.

PUBLÍQUESE, COMUNÍQUESE Y CÚMPLASE,

Expedida en Bucaramanga, a los catorce (14) días de noviembre de 2023.

HERNÁN PORRÁS DÍAZ I YMO G SOFÍA PIŇZÓN DURÁN

LA SECRETARIA GENERAL,

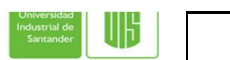

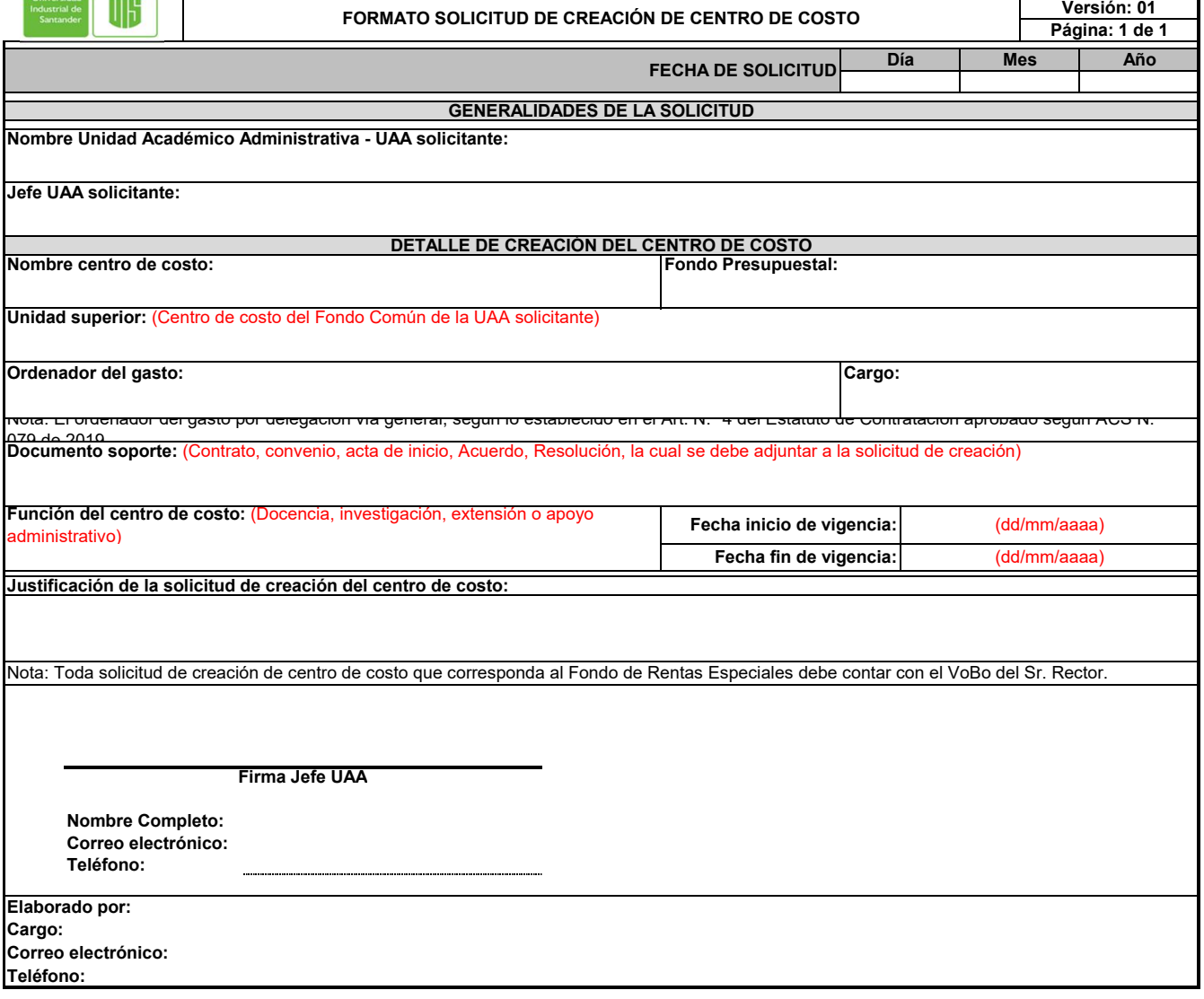

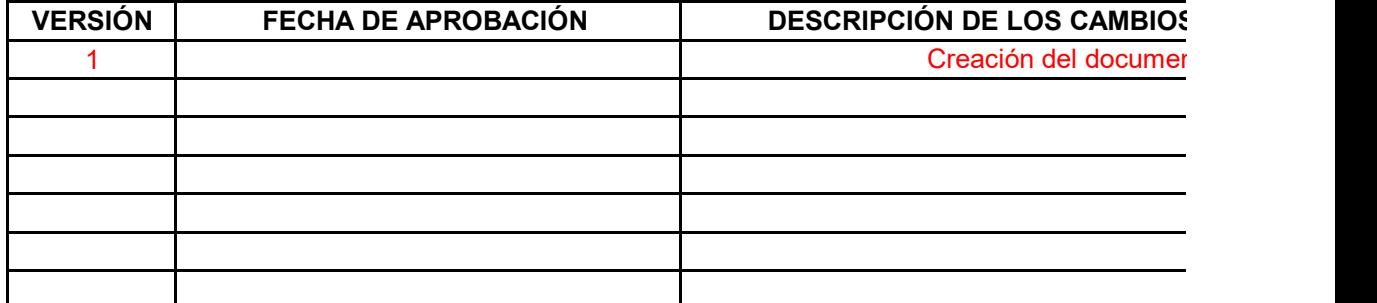

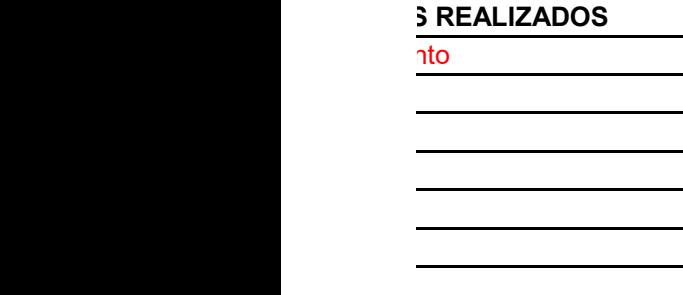

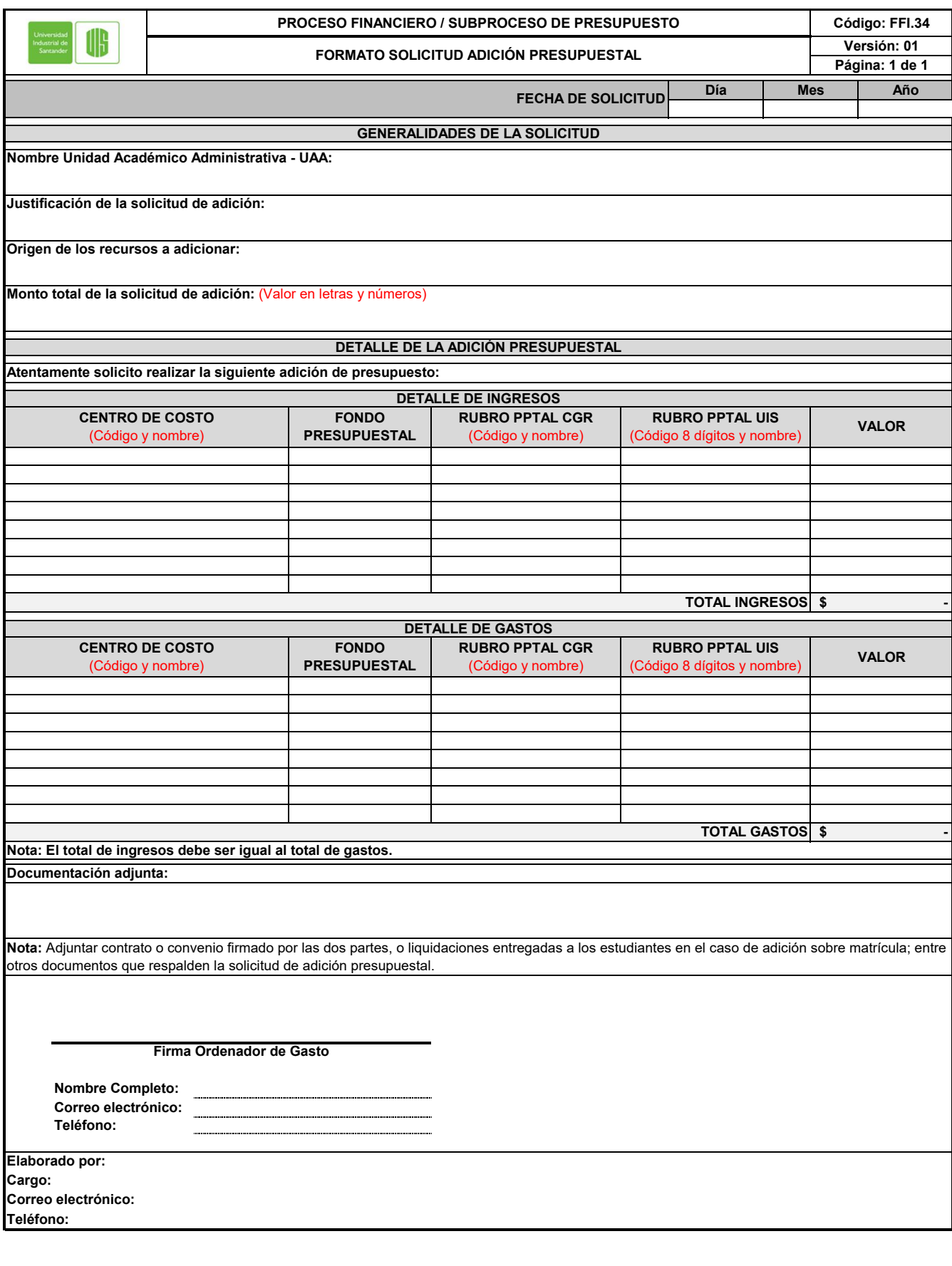

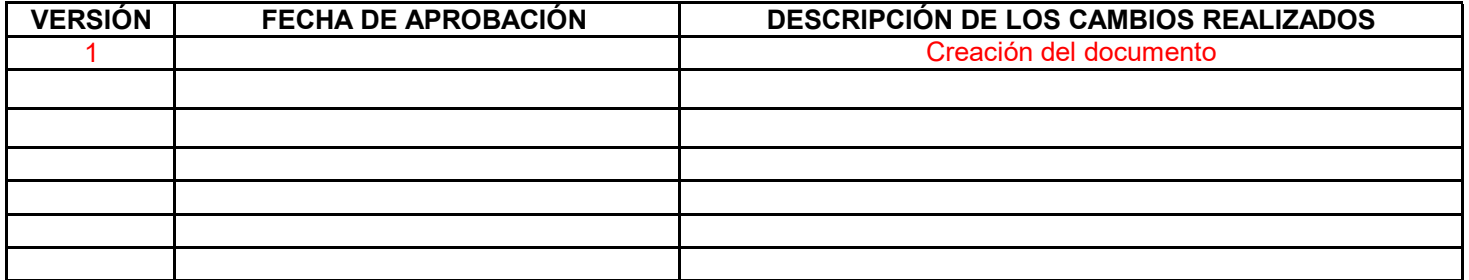

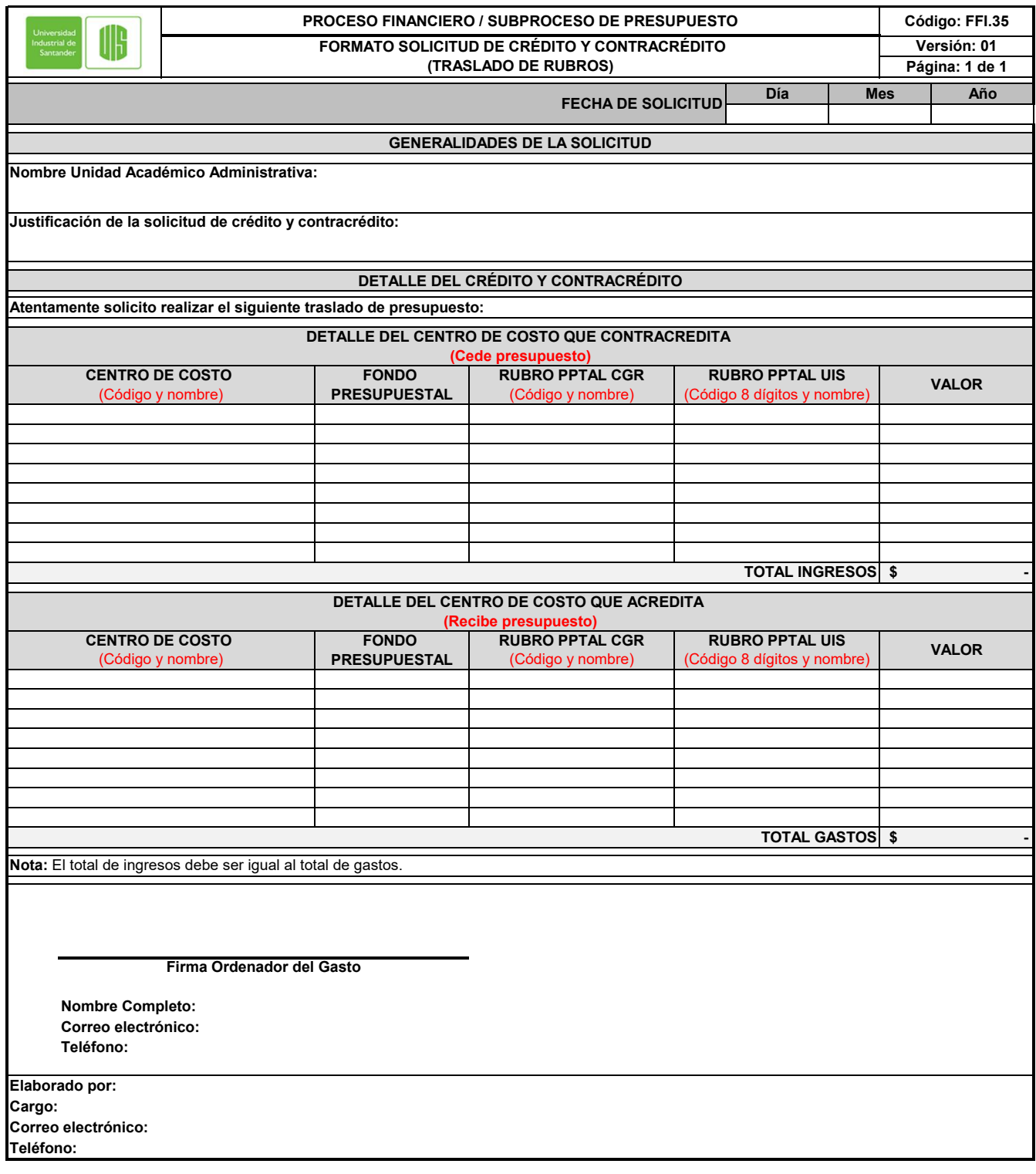

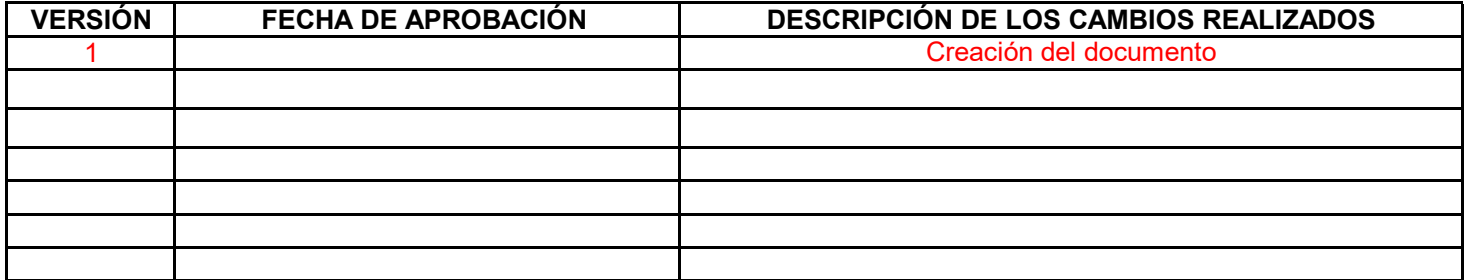

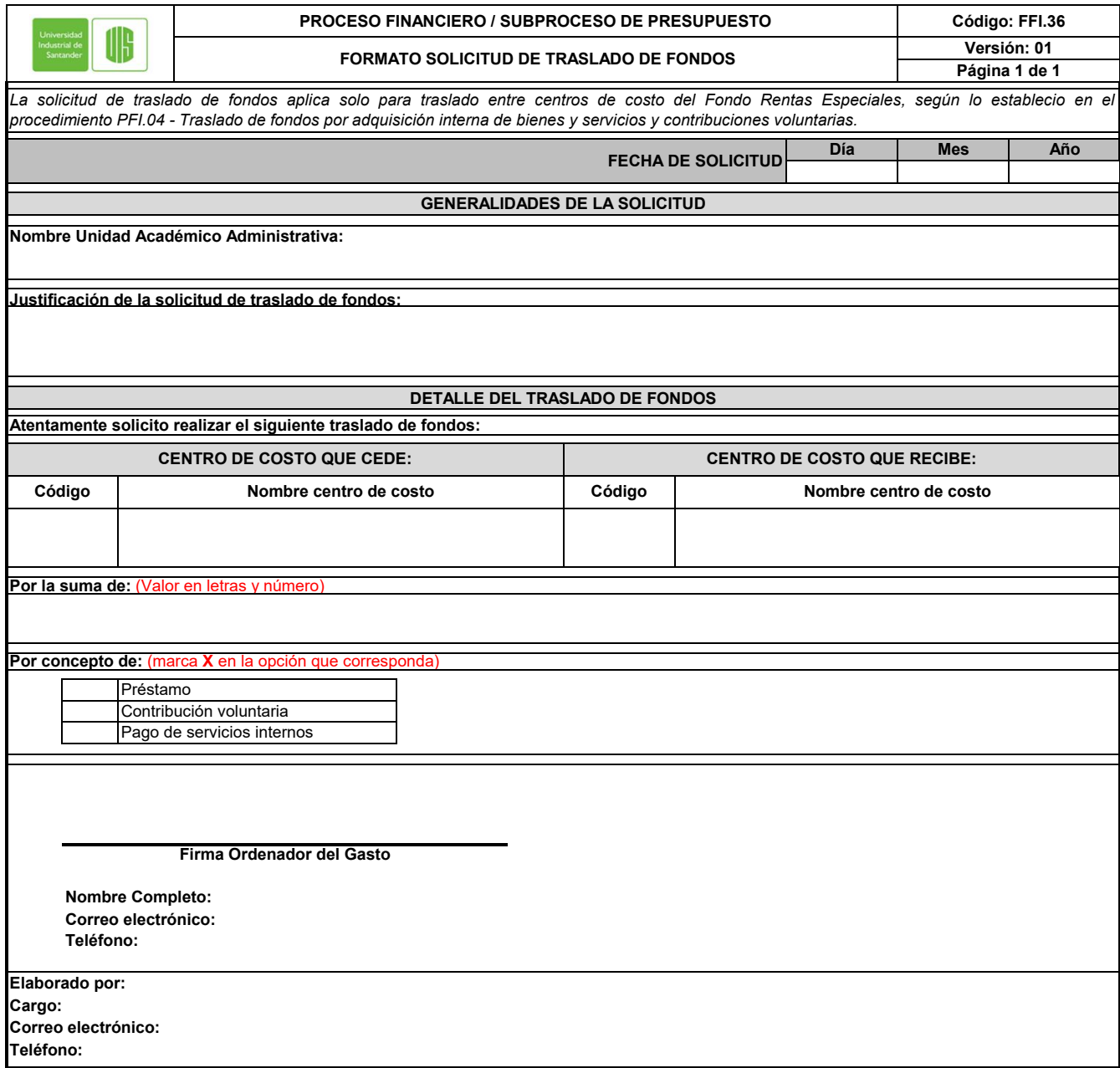

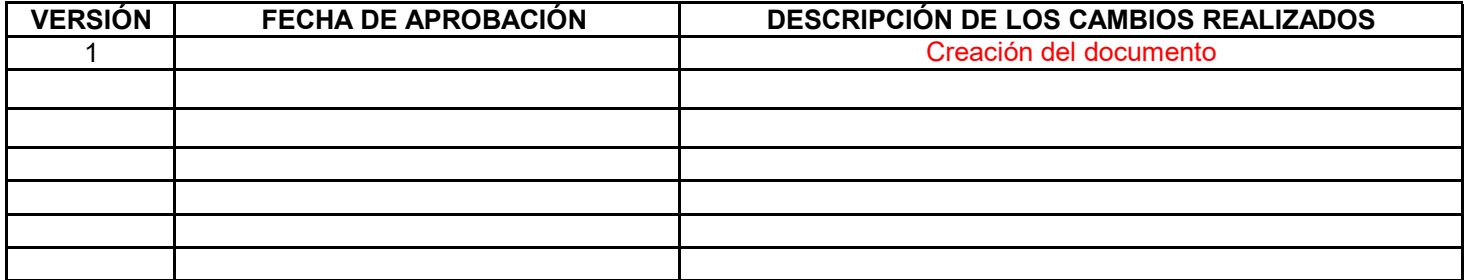